## Combien de paquets de  $\neq$  ?

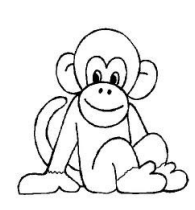

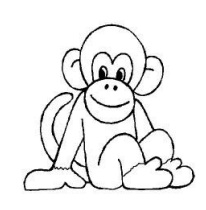

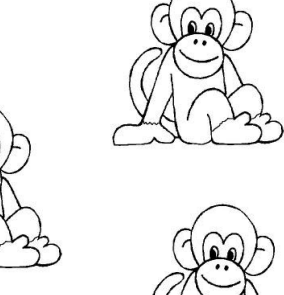

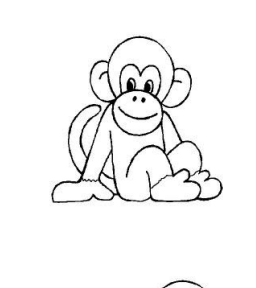

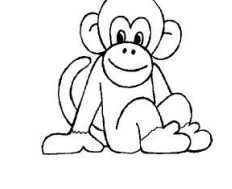

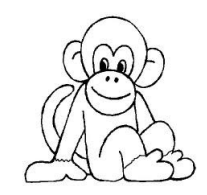

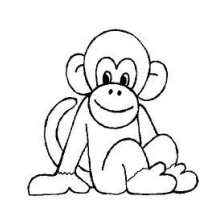

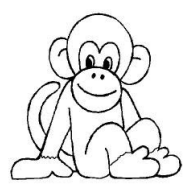

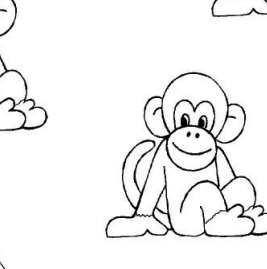

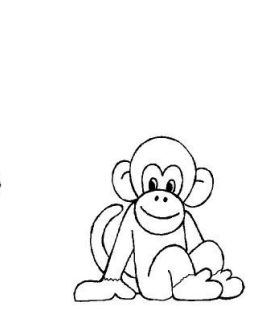

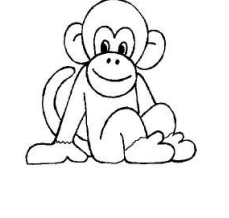

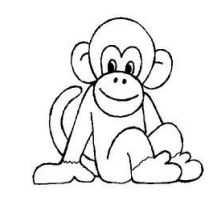

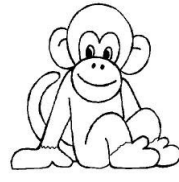

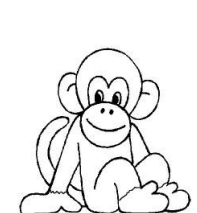

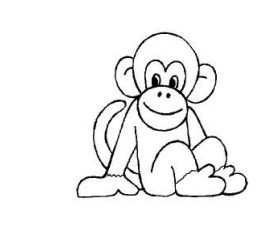

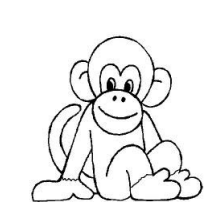

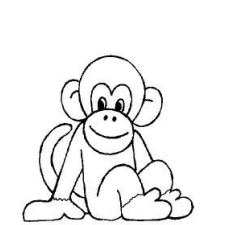

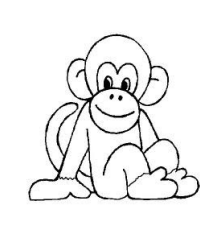

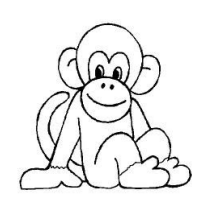

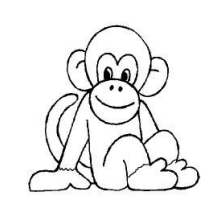

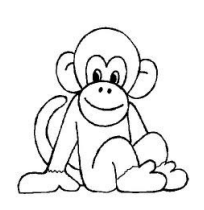

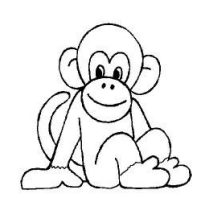

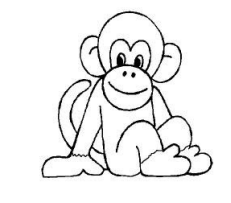

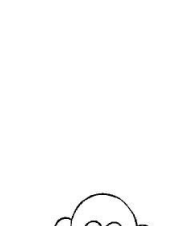